## <span id="page-0-0"></span>Descrizione di macchine a stati tramite VHDL

#### M. Favalli

Engineering Department in Ferrara

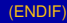

- **•** Introdurre la descrizione di FSM in VHDL
- Introdurre il modello di macchine a stati estese
	- largamente utilizzato a livello di design-entry
	- puó anche essere il prodotto della sintesi ad alto livello
	- esempio di modello VHDL di una macchina a stati estesa
- **Formalismi alternativi**
- FSM: i) insieme finito di simboli di ingresso; ii) insieme finito di simboli di uscita; iii) un insieme finito di stati; iv) funzione di stato futuro; v) funzione di uscita; vi) stato iniziale;
- Formalismi per la progettazione: STG e State Table
- Modello per l'implementazione: Huffman
- Modello per le transizioni di stato: sincrono
- Automa con un ingresso *x* e due uscite *y*, *w*
- Riconosce le sequenze di ingresso 01 e 001 (non sovrapponibili) producendo le uscite 01 e 10
- Quando non viene riconosciuto alcun simbolo, le uscite valgono 00

# Esempio di FSM (Moore)

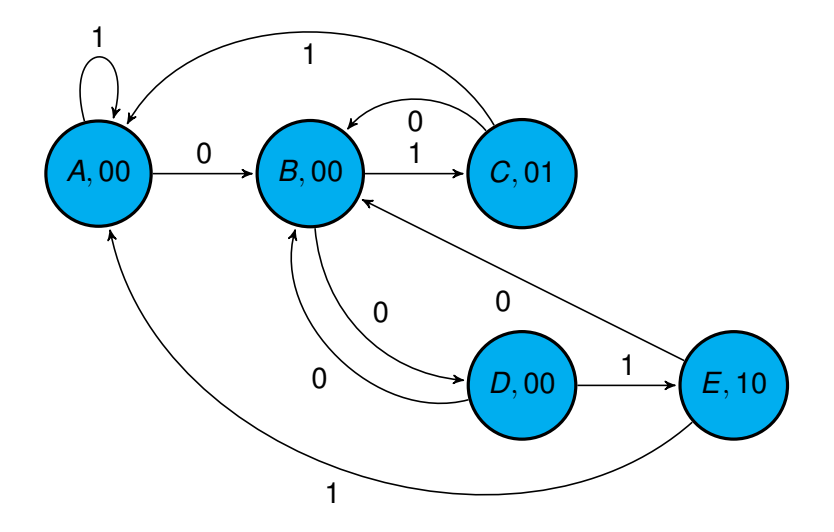

### Descrizione VHDL

- Non corrisponde esattamente al modello di FSM: clock e reset
- Modello di Huffman (struttura)
- Modello simulabile e sintetizzabile
- **Tecnica di descrizione** *multi-segment*

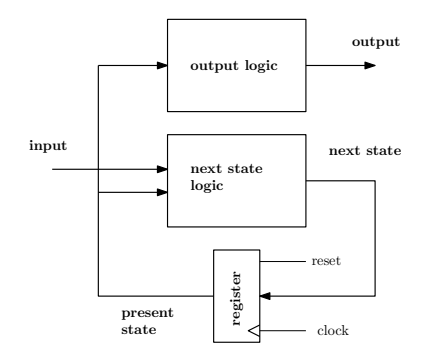

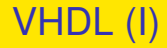

**library** ieee; **use** ieee.std\_logic\_1164.**all**; **entity** fsm **is port**(x: **in** std\_logic; clk: **in** std\_logic; y,w: **out** std\_logic); **end entity** fsm;

**architecture** msegmnt **of** fsm **is type** state **is** (A,B,C,D,E); **signal** state\_curr, state\_next: state;

-- state reg. (asynchr. reset)

```
process(clk,reset)
begin
  if (reset='1') then
    state_curr <= A;
  elsif (rising_edge(clk)) then
    state_curr <= state_next;
  end if;
end process;
```
**begin**

# VHDL (II)

```
-- next-state logic
process(state_curr,x)
begin
  case state_curr is
     when A \Rightarrow \textbf{if} (x=') (x=')) then
                   state next \leq A;
                 elsif (x='0') then
                   state next \leq B;
                 end if;
     when B \Rightarrow \mathbf{if} (x=1') then
                   state next \leq C;
                 elsif (x='0') then
                   state_next \leq D:
                 end if;
     when C \Rightarrow if (x=1') then
                   state next \leq A;
                 elsif (x='0') then
                   state next \leq B;
                 end if;
```

```
when D \implies \textbf{if} (x=1') then
               state next \leq E;
            elsif (x='0') then
               state_next \leq B:
            end if;
when E \Rightarrow \textbf{if} (x=1') then
               state next \leq A;
            elsif (x='0') then
               state next \leq B;
            end if;
```
**end case**; **end process**;

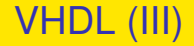

-- Moore output

```
process(state_curr)
begin
   case state_curr is
     when A = y \leq y' = 0';
                    W \leq r' \theta':
     when B = y \leq y' = 0';
                   W \leq r' \cup ';
     when C \implies y \leq y' \leq 0';
                   w \leq 1' :
     when D = > y \leq y' 0';
                    w \leq v' \cup';
     when E = y \leq 1';
                    W \leq r' \theta':
  end case;
end process;
end architecture msegmnt;
```
- La sintesi e ottimizzazione della FSM prevede i seguenti passi:
	- <sup>1</sup> minimizzazione del numero di stati
	- <sup>2</sup> codifica dello stato e verifica che la FSM sia safe
	- sintesi e ottimizzazione della parte combinatoria della rete
	- prima stima della frequenza di clock
- A questi passi segue poi la sintesi fisica e la valutazione accurata della frequenza di clock

## Extended Finite State Machines - EFSM

- Alcune FSM presentano un numero molto grande e non gestibile esplicitamente di stati
	- un semplice contatore binario realizzato con *n* flip-flop ha 2*<sup>n</sup>* stati (é una FSM il cui stato codifica un numero binario *s* realizzando la relazione di stato futuro  $s^{k+1} = s^k + 1$ )
	- in generale non é possibile gestire esplicitamente lo stato di macchine che utilizzano registri
- Una EFSM é una generalizzazione del concetto di FSM
- Permette di elevare il livello di astrazione nella descrizione di reti sincrone, ottenendo descrizioni piú compatte di quelle basate su FSM

## Extended Finite State Machines - EFSM

- Una FSM (Mealy) calcola l'uscita e lo stato futuro sulla base di ingresso e stato presente
- **•** In una EFSM, a ingresso e uscita vengono aggiunte condizioni (guard) e azioni (action) relative a un ambiente costituito da un numero finito di registri (data)
- Tali registri rappresentano implicitamente variabili di stato della EFSM
- Le guard sono tipicamente costruite applicando operatori relazionali sui dati o comunque operatori che ritornano una condizione booleana
- Le action consistono spesso in operazioni aritmetiche o logiche sui dati

# Sintesi di EFSM

- Il modello di EFSM corrisponde naturalmente al paradigma di progetto basato su data-path e controllo
- **Il data-path é costituito da registri, multiplexer, blocchi logici e** aritmetici
- Il controllo é una FSM convenzionale che interagisce con l'ambiente esterno alla EFSM tramite gli ingressi e le uscite della EFSM, e con il data-path tramite:
	- segnali di uscita che controllano il data-path (determinati dalle action)
	- segnali di ingresso dal data-path che forniscono le condizioni individuate dalle guard

#### Esempio di sintesi da EFSM a controllo e data-path

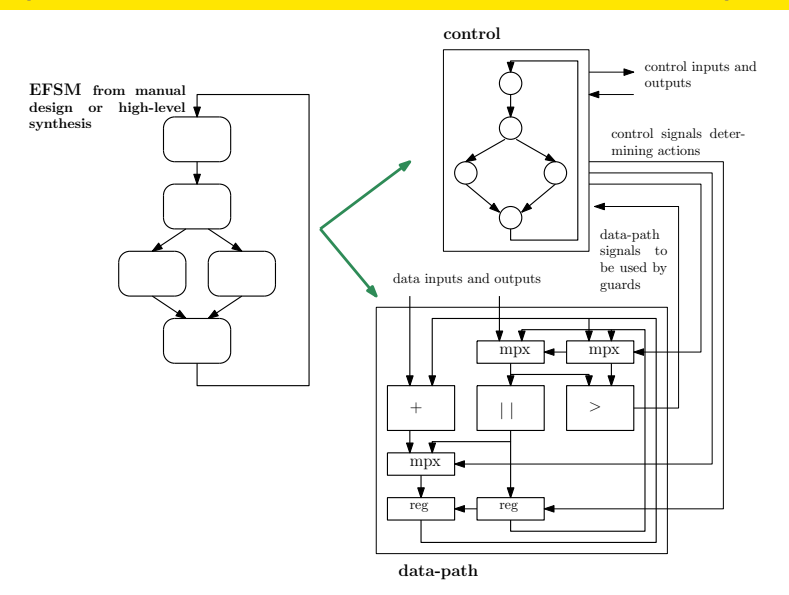

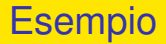

- Implementazione via hardware di un semplice algoritmo algebrico (Euclide) che calcola il massimo comun divisore di due interi senza segno
- **•** Prima specifica al livello behavioral in VHDL
	- **•** simulabile
	- non sintetizzabile direttamente (ciclo unbounded)
	- nessuna informazione sul timing e sull'interfaccia con l'esterno
	- nessuna informazione sul tipo di realizzazione
	- nessuna informazione sulla sincronizzazione dei dati (sincrono/asincrono)

```
-- high-level description of a gcd evaluator, no timing, description
-- non directly synthesizable
library IEEE;
use IEEE.STD_LOGIC_1164.all,ieee.numeric_std.all;
entity gcd is
   port(
     a : in STD_LOGIC_VECTOR(7 downto 0);
     b : in STD_LOGIC_VECTOR(7 downto 0);
     gcd : out STD_LOGIC_VECTOR(7 downto 0)
       );
end gcd;
architecture behav of gcd is
begin
```
#### gcd - descrizione ad alto livello

```
process(a,b)
 variable vara,varb: unsigned(7 downto 0);
  constant zero: std_logic_vector(7 downto 0):=(others=>'0');
 begin
    if (a=zero) or (b=zero) or (is_x(a)) or (is_x(b)) then
      gcd <= (others=>'X');
    else
      vara:=unsigned(a);
      varb:=unsigned(b);
      while (vara/=varb) loop
        if (vara<varb) then
          varb:=varb-vara;
        else
          vara:=vara-varb;
        end if;
      end loop;
      acd <= std logic vector(vara):
    end if;
 end process;
end architecture behav;
```
- L'algoritmo puó essere descritto come EFSM
- Si sceglie l'implementazione sincrona
- Si definisce un protocollo di comunicazione con l'esterno basato su segnali di start , data-ready e di error
- Le operazioni da svolgere vengono assegnate agli stati di una EFSM definendo un controllo e un data-path

### <span id="page-18-0"></span>gcd - EFSM vHDL - entity vHDL - architecture

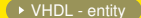

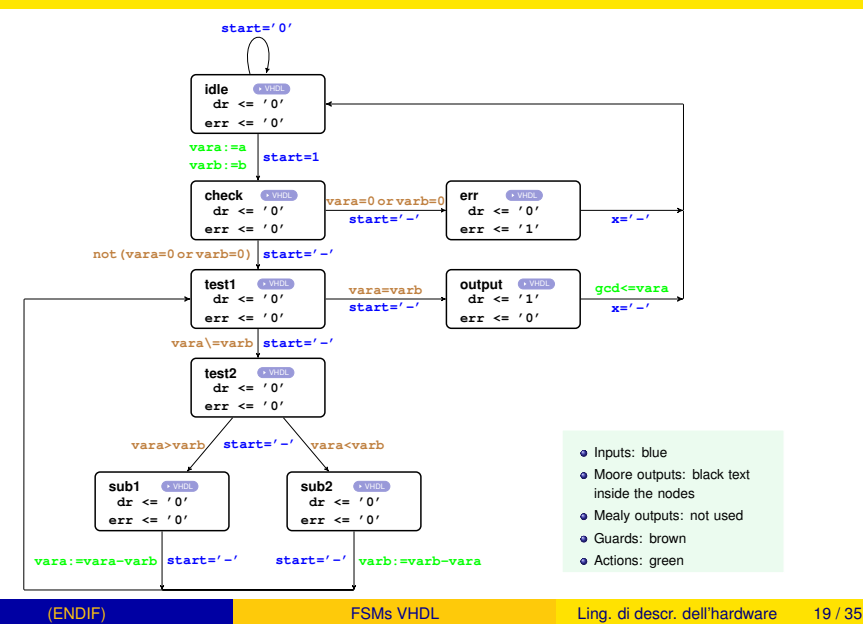

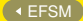

<span id="page-19-0"></span>-- extended FSM version of the gcd evaluator, synthesizable with a few -- adjustments

**library** IEEE;

**use** IEEE.STD\_LOGIC\_1164.**all**,ieee.numeric\_std.**all**;

```
entity gcd_efsm is
   port(
       start : in STD LOGIC;
     clk : in STD_LOGIC;
     a : in STD_LOGIC_VECTOR(7 downto 0);
     b : in STD_LOGIC_VECTOR(7 downto 0);
     err : out STD_LOGIC;
     dr : out STD_LOGIC;
     gcd : out STD_LOGIC_VECTOR(7 downto 0)
       );
end gcd_efsm;
```

```
-- Mealy machine
-- a,b should be steady at start, any change after start is ignored
-- the error and the data redy signal are provided for one clock cycle
architecture behav of gcd_efsm is
type states is (idle,check,test1,test2,sub1,sub2,output,err_state);
signal curr_state,next_state: states;
begin
-- next state and output logic
  p0: process(curr_state,start,a,b)
  constant zero:unsigned(7 downto 0):=(others=>'0');
  variable vara,varb: unsigned(7 downto 0);
  begin
    case curr_state is
      when idle =>if (start='1') then
          next_state <= check;
            vara:=unsigned(a);
        varb:=unsigned(b);
        end if;
        dr <= '0' after 1 ns;
        err <= '0' after 1 ns;
```
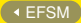

```
when check =>
    if (vara=zero) or (varb=zero) or (is_x(a)) or (is_x(b)) then
      next_state <= err_state;
      gcd <= (others=>'0');
    else
      next_state <= test1;
    end if;
    dr <= '0' after 1 ns;
    err <= '0' after 1 ns;
when test1 =if (vara = varb) then
      next_state <= output;
    else
      next_state <= test2;
    end if;
    dr <= '0' after 1 ns;
    err <= '0' after 1 ns;
```
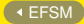

```
when +est2 =if (vara > varb) then
      next state <= sub1;
    else
     next_state <= sub2;
    end if;
    dr <= '0' after 1 ns;
    err <= '0' after 1 ns;
when \text{sub1} =>
    next state <= test1;
    vara:=vara-varb;
    dr <= '0' after 1 ns;
    err <= '0' after 1 ns;
when \nsub2 =next_state <= test1;
    varb:=varb-vara;
    dr <= '0' after 1 ns;
    err <= '0' after 1 ns;
```
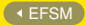

```
when output =>
          next state <= idle;
          dr <= '1' after 1 ns;
          err <= '0' after 1 ns;
          gcd <= std_logic_vector(vara);
      when err =>
          next_state <= idle;
          dr <= '0';
          err \leq '1';
      -- useful when encoding
      when others =>
          next_state <= idle;
          dr <= '0' after 1 ns;
          err <= '1' after 1 ns;
      end case;
  end process p0;
  p1: process(clk) -- state update
     begin
      if (rising_edge(clk)) then
      curr_state <= next_state;
    end if;
    end process p1;
end architecture behav;
```
- L'assegnazione delle operazioni ai diversi stati é in parte arbitraria (nel flusso della sintesi ad alto livello la EFSM viene speficicata dopo lo scheduling e prima del binding)
- Ci sono margini per l'ottimizzazione sia a partire dalla descrizione behavioral che dalla EFSM
- Esistono algoritmi di sintesi in grado di trasformare l'EFSM (RTL comportamentale) in un RTL strutturale estraendo data-path e controllo

### gcd - livello RTL strutturale

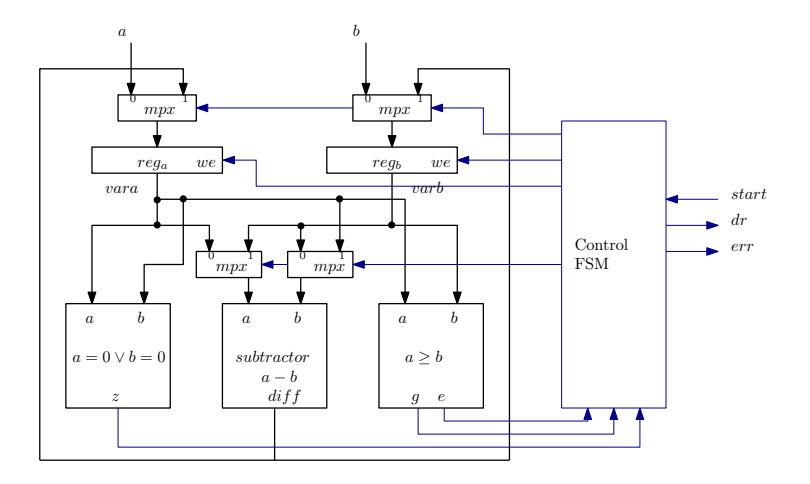

Si descriva tramite FSM e poi come EFSM un contatore binario sincrono avente come ingressi un segnale di start e una parola a che rappresenta un numero binario senza segno. Non appena ricevuto il segnale di start, il contatore conta da 0 a a e poi si arresta. L'uscita *z* si porta a 0 a inizio conteggio e assume il valore 1 a fine conteggio. Si consideri il caso (per la FSM) di  $a \leq 15$ .

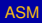

# <span id="page-27-0"></span>Sommario

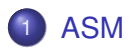

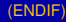

# <span id="page-28-0"></span>Algorithmic State Machines

- Si tratta di un formalismo alternativo a quello di FSM e EFSM
- Riprende il formalismo dei diagrammi di flusso usati nell'ambito del software
- Utile dal punto di vista dell'implementazione del codice VHDL

### <span id="page-29-0"></span>ASM - blocco (stato con 2 archi uscenti)

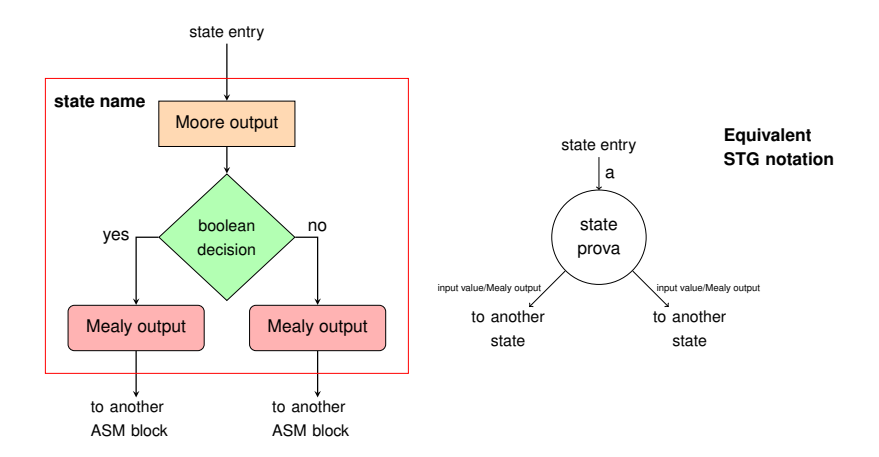

# <span id="page-30-0"></span>ASM - esempio gcd

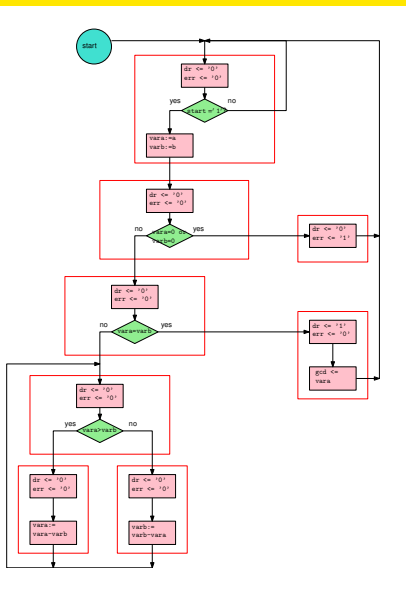

#### <span id="page-31-0"></span>ASM - blocco (stato con 4 archi uscenti)

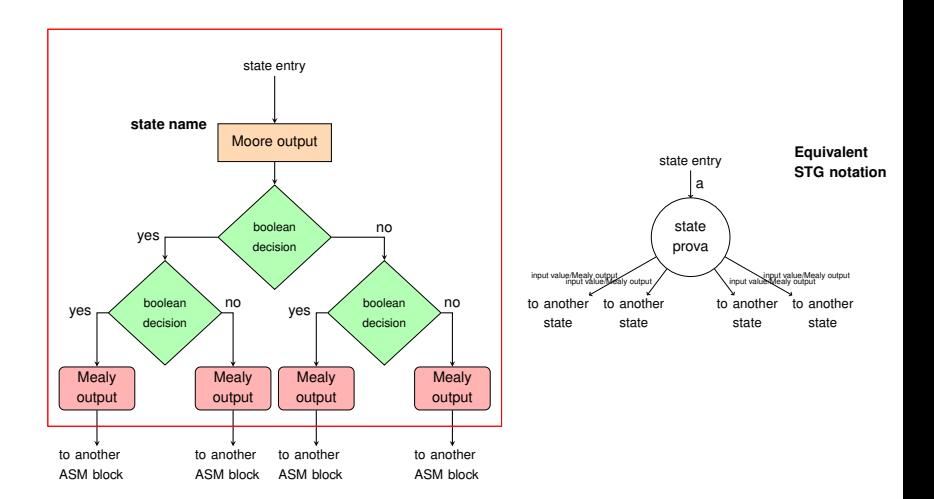

## <span id="page-32-0"></span>Confronto fra HLS e utilizzo di EFSM

- La sintesi ad alto livello deve essere supportata da tool di EDA
- Il CDFG dopo lo scheduling corrisponde a una EFSM
- La EFSM (o ASM) assume implicitamente uno scheduling delle operazioni
- EFSM (o ASM) sono piú adatte a uno stile di progetto manuale

# <span id="page-33-0"></span>ASM - Esempio

### <span id="page-34-0"></span>ASM - VHDL code